## Chita batman arkham origins blackgate deluxe edition

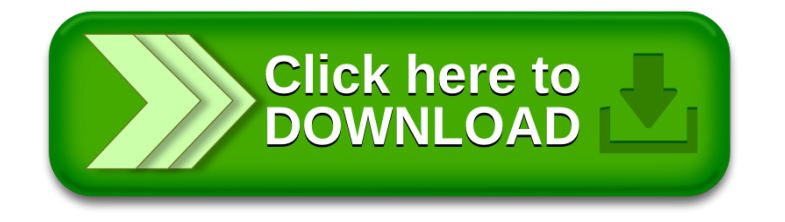